## **Додаток**

## **Подача Зміни із Завданнями**

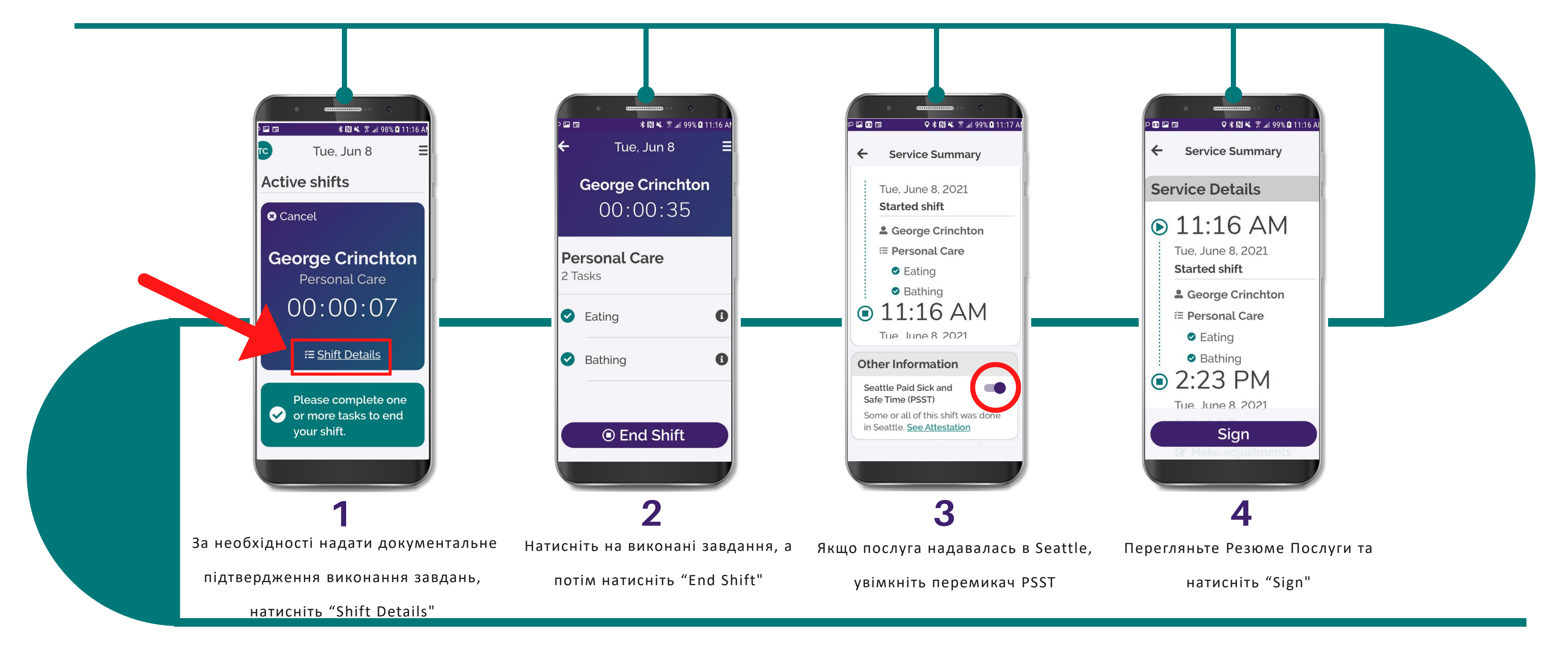

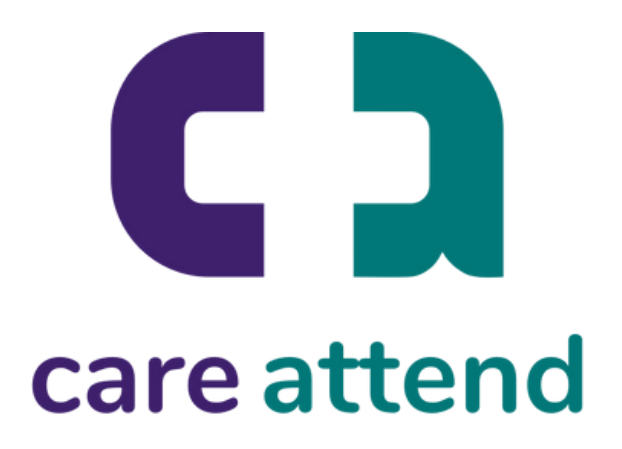

Після завершення обслуговування пацієнта виконайте наведені нижче дії

## **Додаток**

## **Подача Зміни із Завданнями**

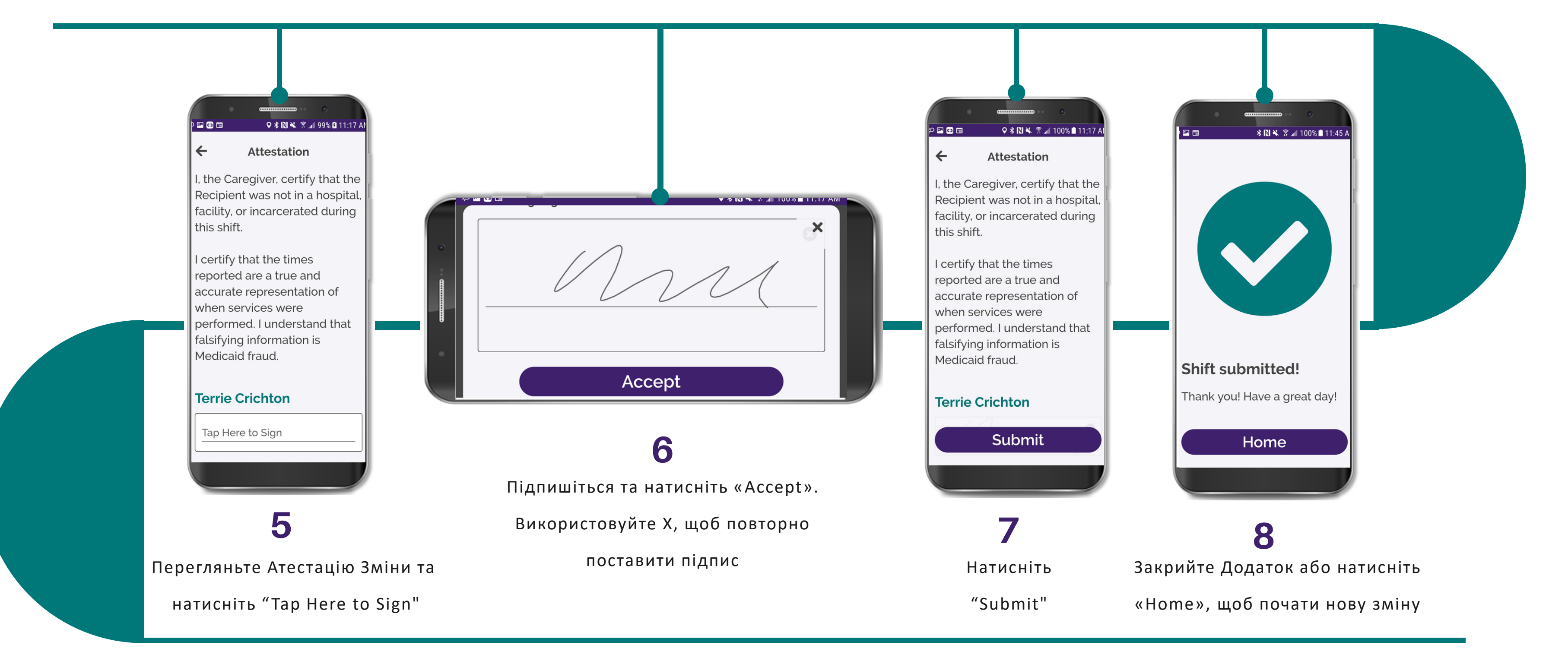

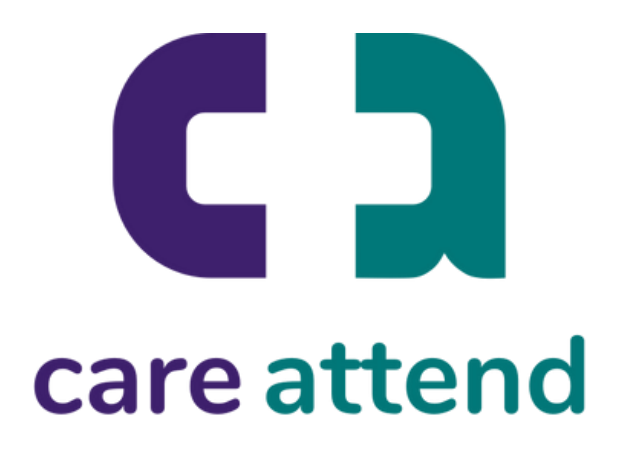

Після завершення обслуговування пацієнта виконайте наведені нижче дії